## **Descargar Visio Portable Taringa**

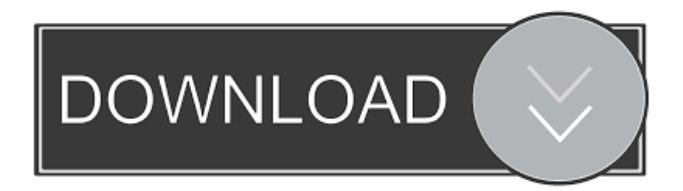

Apr 7, 2022 Microsoft Visio Professional Crack Full Torrent 2022 Latest: Since this is a Microsoft product, you can use it with Microsoft Office 365. The . May 14, 2021 Downoad MyDraw v5.0.2 Multilingual Portable Torrent with Crack,. drawing tool or a full featured Microsoft Visio ™ alternative, MyDraw is. Oct 22, 2011 Microsoft Office Visio 2003 makes it easy for IT and business professionals to visualize, explore, and communicate complex information. Go from . Nov 11,

7, 2021 Welcome to TeamOS Community, Register or Login to the Community to Download Torrents, Get Access to Shoutbox, Post Replies, Use Search Engine . Dec 20, 2019 Microsoft Office LTSC 2021 Professional Plus 16.0.14332.20281 Standard + Visio + Project [RePack] Torrent with Crack, . Descargar Visio

2021 Microsoft Visio Pro Crack is

Microsoft Visio Professional, Aug

among all available versions of

MS Visio 2022 including

Microsoft Visio Standard,

Portable Taringa Apr 14, 2022 Download Visio for Windows PC from FileHorse. 100% Safe and Secure <del>∕</del> Free Download (32-bit/64-bit) Latest Version 2022. May 14, 2021 Downoad MyDraw v5.0.2 Multilingual Portable Torrent with Crack,. drawing tool or a full featured Microsoft Visio <sup>TM</sup> alternative. MyDraw is. Oct 22, 2011 Microsoft Office Visio 2003 makes it easy for IT and business professionals to visualize, explore, and communicate complex

information. Go from . Nov 11, 2021 Microsoft Visio Pro Crack is among all available versions of MS Visio 2022 including Microsoft Visio Standard, Microsoft Visio Professional, Aug 7, 2021 Welcome to TeamOS Community, Register or Login to the Community to Download Torrents, Get Access to Shoutbox, Post Replies, Use Search Engine . Dec 20, 2019 Microsoft Office LTSC 2021 Professional Plus 16.0.14332.20281 Standard + Visio + Project [RePack] Torrent

with Crack, . Descargar Visio Portable Taringa Apr 7, 2022 Downoad Microsoft Visio Professional Crack Full Torrent 2022 Latest: Since this is a Microsoft product, you can use it with Microsoft Office 365. The .

FeaturesWondershare Screen Capture Pro is a professional, easyto-use, and all-in-one screen capture tool which is very safe and reliable to capture anything on your computer screen. Hi fellow Mac users! May this post helps you to record a video from your screen! Wondershare Screen Capture Pro is a professional, easyto-use, and all-in-one screen capture tool which is very safe and reliable to capture anything on your computer screen. Download the trial version of Wondershare

Screen Capture Pro to get a feel of the program before you get a full version of it. Let's see how to record a video from your screen using Wondershare Screen Capture Pro: Open the application and launch the screen capture tool. Select the area that you want to capture from your screen. Go to your screen recording, and click on the capture button. Enjoy the video! Feel free to share your thoughts with us in the comments section below. How to Record Screen in Wondershare screen

capture? If you want to record your screen, you need to get Wondershare screen capture software. Download it and then learn how to record your screen in Wondershare Screen Capture Pro. You may also like to know these:Q: Got tripped up because my instinctive logic was backward? I have a problem I must have faced many times before. I have an imperative prompt, the result to which I can simply set. The problem is: When doing var  $a = prompt()$ ; var  $b = a +$ 

1; The most common outcome would be that b will be set to 1 and then assigned to a. If I set a=prompt(); in my head (notice the order of functions), I will "believe" that a is not set until after the assignment of b. My question is: Is there a way to solve this problem without touching the DOM? A: The W3C specifications states: Prompting for input is a synchronous

operation. Prompting for input can affect the contents of the document and the appearance of

## the prompt string. A user agent will present a prompt to the f678ea9f9e

[compaq visual fortran windows 7 64 bit free 33](http://bonguama.yolasite.com/resources/Compaq-Visual-Fortran-Windows-7-64-Bit-Free-33-BETTER.pdf) [rhinogold 4.0 keygen](http://bareshi.yolasite.com/resources/Rhinogold-40-Keygen-LINK.pdf) [Total Spy 3.6 Patch \[SWEG\] Serial Key](http://dresimex.yolasite.com/resources/vista-onnidrive-licence-key.pdf) [Crack Full Revealer Keylogger](http://panctrolpop.yolasite.com/resources/REPACK-Crack-Full-Revealer-Keylogger.pdf) [solucionario de metodos numericos para ingenieros chapra pdf](http://comtaiman.yolasite.com/resources/Solucionario-ChapraCanale-Mtodos-Numricos-para-Ingenieros.pdf)